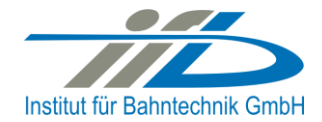

# **OpenPowerNet**

## Release Notes Version 1.4.4

## **Institut für Bahntechnik GmbH Branch Office Dresden**

## **Document No. OPN/RN/1.4.4**

l:\opn\10\_documents\20\_program\_documentation\30\_release\_notes\rn\_opn\_01.04.04.doc

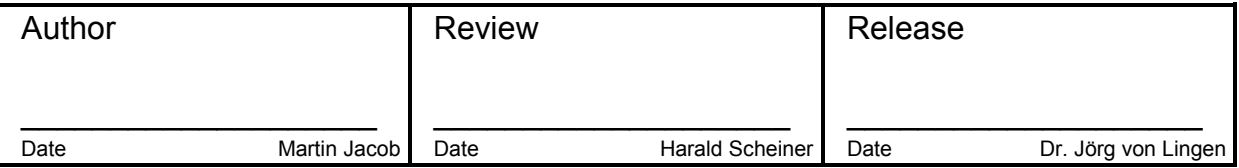

#### **1 Introduction**

#### **1.1 Overview**

The purpose of this document is to describe the changes and the status of OpenPowerNet version 1.4.4. The document contains:

- List of delivered files on DVD,
- Description of the main functionality,
- Any restrictions known,
- List of corresponding documentation and
- Known issues.

#### **1.2 Configuration**

See document Installation Instruction version 1.4.4 for required third-party software versions.

#### **1.3 Acronyms and abbreviations**

The following abbreviations are used within this document.

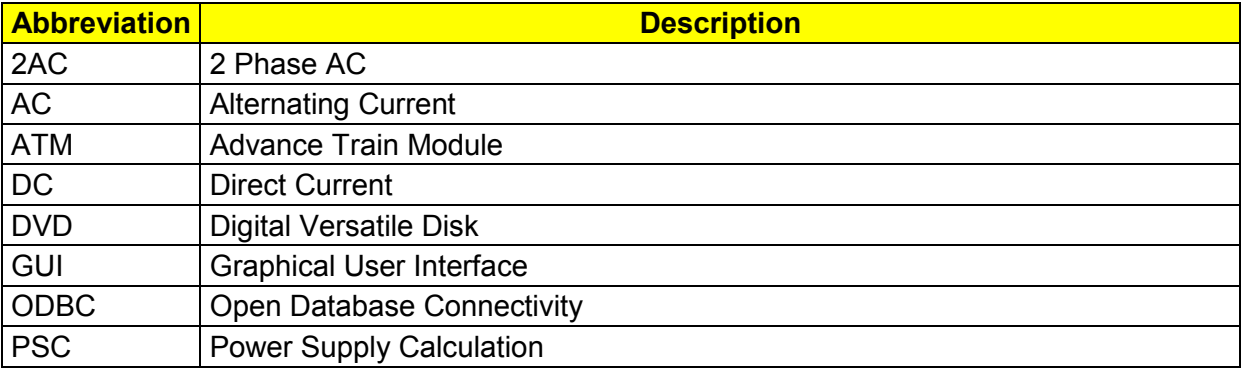

#### **2 List of files on DVD delivery**

```
OPN InstallationInstruction 1.4.4.pdf
OPN ReleaseNotes 1.4.4.pdf
OPN_UserManual_1.4.4.pdf
OpenPowerNet\my.ini
OpenPowerNet\createUser.bat
OpenPowerNet\OpenPowerNet-1.4.4.zip
OpenTrack\OpenTrack.V_1.7.2.2013-05-30.zip
ThirdPartyPrograms\ required by OpenPowerNet, see Installation Instructions
update\
```
*<u>SpenPowerNet</u>* 

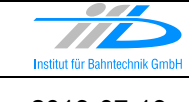

## **3 Main functionality**

OpenPowerNet version 1.4.4 has the following main functionality:

- Calculation of AC, 2AC and DC power supply system,
- Calculation of magnetic coupling of conductors is done internally,
- AC / 2AC power supply models:
	- o Transformer,
	- o Auto transformer,
	- o Booster transformer,
- DC power supply models:
	- o Rectifier,
	- o Energy storage for stabilisation of line voltage and energy saving
- Voltage limiting device model to limit the touch voltage.
- Calculation of tractive effort with retroactive effect to the railway operation simulator OpenTrack,
- Calculation regenerative braking,
- Consideration of tractive and braking current limitation,
- Consideration of power factor at vehicle pantograph,
- Calculation of electrical engines with single or multiple propulsion systems,
- Division of power consumption for multiple Train Operating Companies,
- Evaluation of engine energy storage,
- Consideration of coasting behaviour of the courses,
- Consideration of changing train mass at station stops,
- Calculation of short circuit currents,
- Quick evaluation of network structure using constant current engine model,
- Visualisation of results using prepared Excel-Files and
- Visualisation of results using the automated analysis of the Analysis Tool generating Excel and PDF files for:
	- o Minimum pantograph voltage,
	- o Maximum touch voltage,
	- o Maximum leakage current,
	- o Substation:
		- Feeder current versus time and as  $TRLPC<sup>1</sup>$ ,
		- **Busbar voltage versus time**
		- Power (P,Q,S) versus time and as TRLPC for input, output and total (per substation and total of all substations of a network),
		- Power factor versus time
	- o Energy overview
	- o Vehicle specific overview

 $\overline{a}$ 

<sup>1</sup> The **T**ime-**R**ated **L**oad **P**eriods **C**urve (TRLPC) shows the maximum or minimum of a set of varying window-size averages where the window time duration is defined by the x-axis value.

### **4 Changes since version 1.4.3**

- **General:**
	- Requested effort from OpenTrack while braking with corrected deceleration on gradients was not correct. Fixed since OpenTrack 1.7.2 (2013-05-30).
- **ATM:**
	- none
- **PSC:**
	- none
- **PSC Viewer:**
	- none
- **Excel Analysis:**
	- none
- **Analysis Tool:**
	- Magnetic Field:
		- Use new (selectable) colormap that fits between iso lines. Removed integration of current direction from calculation of magnetic flux density which would lead to misleading results. Also removed the absoluteValues option from GUI and preset.
		- Added possibility to create output for magnetic strength (H-Field).
		- Rearranged preset iso lines to show  $3.77 \mu T$  (3 A/m) and  $12.57 \mu T$  (10 A/m).
	- Inline measurement:
		- Selection of timesteps is now consistent with automatic analysis (timeStart  $\leq$ timeWindow < timeEnd).
	- Improved performance of database query for line conductor voltage and leakage current.
	- Fixed some issues when using network time definitions.

#### **5 Known restrictions**

OpenPowerNet is tested with OpenTrack version 1.7.2 (2013-05-30) and should only be used with this version.

OpenPowerNet is a single user application. It is not tested to use the same database for multiple users at the same time.

The Engine-File uses the RailML rollingstock schema version 1.03 with OpenPowerNet specific extensions and is therefore not 100% compatible with the mentioned version 1.03.

## **6 Version of corresponding documentation**

The following table lists the version of the documents related to OpenPowerNet 1.4.4.

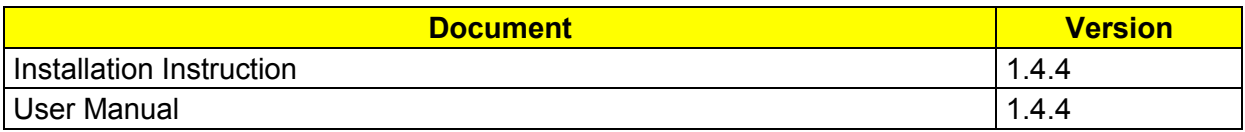

### **7 Known issues**

The following table contains all known but unsolved bugs.

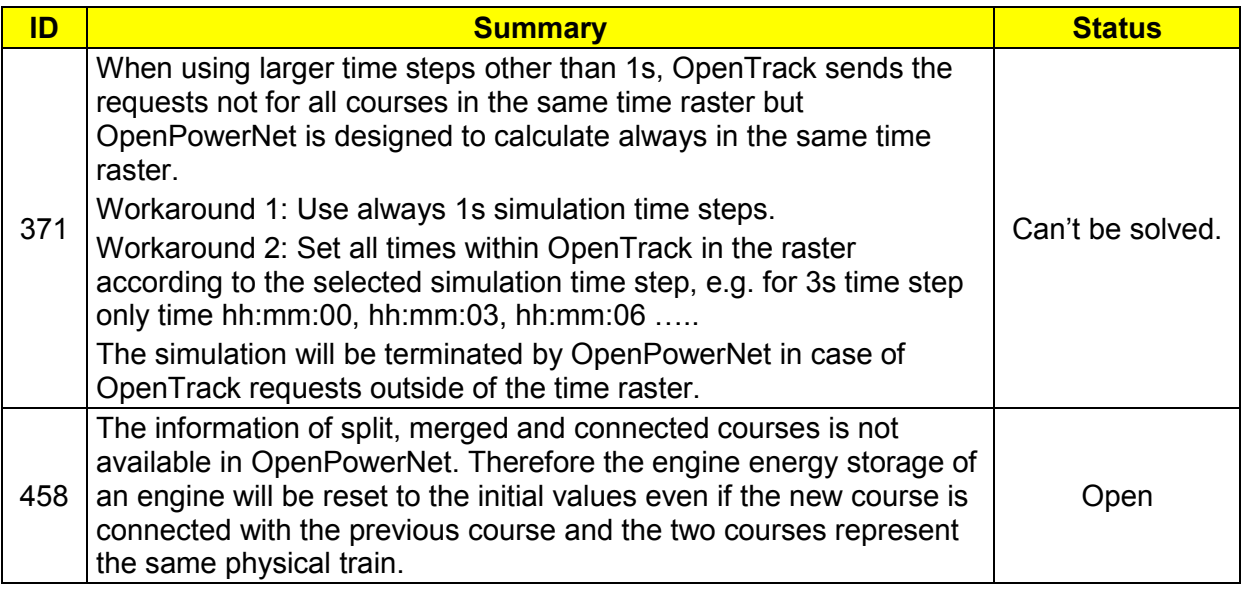